Photoshop CC With Registration Code Free Download

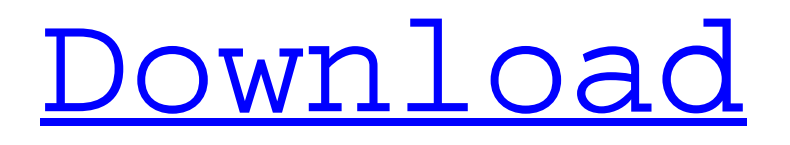

## **Photoshop CC Crack + Activation For Windows [2022]**

\_Illustrated by Amanda B. Yuen\_ Illustrations by www.TheDesignShop.com \*\*FIGURE 2.2\*\* \*\* \_Illustrated by Amanda B. Yuen \*\* Photoshop has become a major image editing tool for designers and photographers, and with the release of version CS2 a revamped version of Photoshop, Adobe Photoshop CS2 can do a lot more than most people know. In this book, you will learn Photoshop's powerful and versatile editing tools and use this software to craft your artwork. In previous chapters, you learned about some of Photoshop's tools for editing images and explained how to use them. In this chapter, you will learn how to use Photoshop to create and manipulate artwork as well as prepare files for web or print publication. ## CREATE ARTWORK The most common task you perform with Photoshop is creating artwork. You'll use Photoshop's tools to create the design for images, layout documents, and web graphics. It's important to have a basic understanding of the tools in Photoshop so you can get the most out of the information presented in this book. \*\*FIGURE 2.3\*\* \*\* \_Illustrated by Amanda B. Yuen\_\*\* The first chapter of this book, "Fundamentals of Photoshopping," deals in detail with Photoshop tools and commands. The level of detail presented in that chapter may seem overwhelming. If you are a beginner, however, I have written this book so that most of the chapter is easy to understand. However, if you have some familiarity with Photoshop, I recommend that you read the entire chapter before moving forward. You will learn about all the tools and commands that are available. You will also find the following handy tips in the beginning of the chapter. \* To zoom in or out, click the Zoom tool icon. It is near the left and right arrows. \* To scroll the image, click the Zoom tool and then click and drag to the right or left. You can also press + or – or scroll by holding down the shift key. \* To scroll up or down, you can place the Zoom tool over the image and click. The image will scroll to the top or bottom of the image as you click. \* To access the image-editing tools, double-click with the Zoom tool active to bring up the Tools panel. You can use the pane on the right to

## **Photoshop CC PC/Windows [Updated-2022]**

Adobe Photoshop Express is a free web-based photo editor created by Adobe. It is similar to Photoshop, except it is only suitable for small, smartphone-sized photos. Adobe Photoshop (or Adobe Photoshop) is a raster graphics editor for creating and editing photographs, illustrations, graphics and other raster-based images. It was introduced in 1992 by Adobe Systems, originally called Adobe Photo-Paint. After 13 years, the Photoshop name was trademarked by Adobe, and while Adobe Photoshop was discontinued in 2009, the name lived on as Adobe Photoshop Elements. Learn how to create a digital backup of your photos from the ground up: How to create a backup of your Photoshop images Photoshop files are broken into distinct layers that contain a variety of non-destructive editing options. As the layers below illustrate, a layer can contain any number of other layers. An image is often constructed by clicking the New Layer icon ( ) at the bottom of the layers panel to create a new layer. At the bottom of the layers panel, the New Layer icon looks like a plus sign. Sometimes, a user creates several layers that are stacked. Because each layer is treated as a separate image, the layer background can easily be changed, either with a color fill or with an image. Photoshop supports several ways to use layers. You can edit each layer individually, or you can combine all of your layers into a single, editable image. Layers can contain other layers. In this example, the layer below the picture is a background layer. Layers are manipulated and combined to create multiple-image layers in Photoshop. Each layer you create can have a different background, or a different color, or an image inserted as the layer's content. Below is a composite (layer stack) of four separate layers. In the layers panel, the light blue layer is the top most layer and the dark blue layer is the bottom layer. The layers under the top blue layer are listed in order from bottom to top. For example, the layer used for the background is listed on the top layer followed by layer used for the bird, and then the cat. When you first create a new layer, you can use one of several possible content items (also called content masks). The following is a screenshot of a layer with the Layer Mask icon ( ) on top of the layer. You can see that the layer mask 388ed7b0c7

### **Photoshop CC Crack**

10 Things Parents Need To Know About 'Sofia The First' Disney Channel's new TV show Sofia The First centers around a 10-year-old girl who accidentally ends up with superpowers. So of course, she is going to use her new-found abilities to be a detective and figure out mysteries. In the new first episode of the new series Sofia wants to help her dad find his car but her powers aren't working as she intended. So here are 10 things you need to know about the show: 1. Sofia's mom is a cop and her dad is a detective. Cody Christian is the name of both the series and the TV character Sofia the First, who is played by Sophia Lillis. Cody was a cute name and Lillis's singing voice sounded much like the one for the Disney Channel hit show "High School Musical." Cody is an avid soccer player and, like the character, he is 10-years-old. 2. Cody is a detective. 5. Cody is a brilliant detective. He is asked to investigate a murder and begins to have some success with his investigations. In one episode, he even uses the bloodstain on the floor to get clues. Cody is 10, but he is an amazing and smart detective. 6. Sofia needs help in her adventures. Sofia's mom, Janet, is an excellent tracker and uses her abilities to help Cody on his cases. She is not a member of the police force, but she's just as good as anyone. 7. It's not safe to leave Sofia alone. Sofia has small, baby blue powers, but she can't tell anybody what she can do. This is not because she wants to be a secret agent, but because her mom and dad need to know she can't handle things. 8. Sofia sometimes acts like a sassy brat. Yes, you will see her act rude at times, but she is only 10-years-old. She just got her superpowers and her first case is to help a stranger, so she has her moments. 9. Her dad, Drew, is not the nicest. He doesn't give her the love she needs and his personality is quite negative.

## **What's New in the Photoshop CC?**

Gilda has been diagnosed as having colorectal cancer The actor, who underwent surgery to remove a tumour on her colon after an earlier colonoscopy revealed it was cancerous, has had "a really good set of chemo-therapy". She said: "I've had two sets of chemo, so that's taken a month and a half and the colon is just taking a bit of time to heal. "Everything has gone well - the surgeons say my recovery will be good and I'm feeling great. "They feel I have a good prognosis - and I really do, but it's up to the body when you get it - there are lots of good things that can happen and lots of things to go wrong. "What has happened is exciting and I'm looking forward to the healing process, which I'm now embarking on. "It's been a very difficult year. Once I come out of this recovery it's going to be great." Gilda has spent her first year of retirement helping to raise money for colorectal cancer charities, including Cancer Research UK and the Teenage Cancer Trust, by taking part in the Walk of Fame. Tippi Hedren The actress, who met Marlon Brando at a party in New York in 1961 and married him a year later, helped raise funds for the Cancer Research Institute by walking in the New York City Marathon, which she did in 1997 and again in 2005. Hedren said: "I walked the marathon twice and the other day I volunteered to walk it again, which is great. "I like to walk and I do it a few times a year." Tippi Hedren - world famous for her role as the cat-girl in Alfred Hitchcock's The Birds - said she was thrilled to help the charity, which has played a central role in her life for the past 20 years. She said: "Cancer used to scare me. But something happened last summer that made me change my attitude. I had heard of cancer but I didn't know anyone who had it. I'm proud of all those who are fighting this. "On the second day of my marathon I started saying, 'How long can I go? How long can I go?' I remember thinking 'I've got to get to the hospital and I'm going to walk there' - and I did." Four

# **System Requirements For Photoshop CC:**

OS: Windows XP Service Pack 3 (32-bit) Windows Vista Service Pack 1 (32-bit) Windows 7 Windows 8 Windows 8.1 Windows 10 Windows Server 2008 SP3 Windows Server 2012 R2 Windows Server 2016 How to install/Update AMD OverDrive - For Windows 6.1/Windows 7/Windows 8/Windows 8.1/Windows 10 Update 1: The latest version is 32bit and it is named "AMD Over

Related links:

[http://findmallorca.com/adobe-photoshop-2022-version-23-4-1-patch-full-version-license-key-full-free-download-pc](http://findmallorca.com/adobe-photoshop-2022-version-23-4-1-patch-full-version-license-key-full-free-download-pc-windows-2022/)[windows-2022/](http://findmallorca.com/adobe-photoshop-2022-version-23-4-1-patch-full-version-license-key-full-free-download-pc-windows-2022/) [https://lorainelindsay.com/wp](https://lorainelindsay.com/wp-content/uploads/2022/07/Photoshop_2022_Version_232_Serial_Key__Full_Product_Key_X64_2022-1.pdf)[content/uploads/2022/07/Photoshop\\_2022\\_Version\\_232\\_Serial\\_Key\\_\\_Full\\_Product\\_Key\\_X64\\_2022-1.pdf](https://lorainelindsay.com/wp-content/uploads/2022/07/Photoshop_2022_Version_232_Serial_Key__Full_Product_Key_X64_2022-1.pdf) <https://bhatimindcare.com/wp-content/uploads/2022/07/rannoc.pdf> [https://dbsangola.com/wp-content/uploads/2022/07/Photoshop\\_CS3.pdf](https://dbsangola.com/wp-content/uploads/2022/07/Photoshop_CS3.pdf) <http://mysquare.in/?p=> [http://www.studiofratini.com/adobe-photoshop-cc-2018-version-19-with-license-key-incl-product-key-free-download-for](http://www.studiofratini.com/adobe-photoshop-cc-2018-version-19-with-license-key-incl-product-key-free-download-for-windows-2022/)[windows-2022/](http://www.studiofratini.com/adobe-photoshop-cc-2018-version-19-with-license-key-incl-product-key-free-download-for-windows-2022/) <http://noverfood.com/adobe-photoshop-2022-keygen-exe/> <https://rocketchanson.com/advert/photoshop-2022-version-23-0-2-crack-file-only-free-win-mac/> [https://www.icmgpartners.com/wp](https://www.icmgpartners.com/wp-content/uploads/2022/07/Adobe_Photoshop_2021_Version_2210_jbkeygenexe__Serial_Key_Free.pdf)[content/uploads/2022/07/Adobe\\_Photoshop\\_2021\\_Version\\_2210\\_jbkeygenexe\\_\\_Serial\\_Key\\_Free.pdf](https://www.icmgpartners.com/wp-content/uploads/2022/07/Adobe_Photoshop_2021_Version_2210_jbkeygenexe__Serial_Key_Free.pdf) <https://nnewi.info/wp-content/uploads/2022/07/fitnikk.pdf> <http://www.khybersales.com/2022/07/05/photoshop-2022-version-23-crack-serial-number-full-product-key-free/> <http://www.viki-vienna.com/adobe-photoshop-cc-2019-mem-patch-full-product-key-free-winmac/> <https://trello.com/c/ueTs1Y21/130-photoshop-2021-version-225-universal-keygen> <http://bookmanufacturers.org/adobe-photoshop-2022-version-23-2-install-crack-mac-win> <https://fltanks.com/photoshop-2022-version-23-1-with-registration-code-download-win-mac-latest-2022/> [https://www.iofreelancer.com/wp-content/uploads/2022/07/Adobe\\_Photoshop\\_2022\\_version\\_23.pdf](https://www.iofreelancer.com/wp-content/uploads/2022/07/Adobe_Photoshop_2022_version_23.pdf) <https://www.hajjproperties.com/advert/photoshop-2021-version-22-5-1-free-download-for-windows/> <https://orderino.de/wp-content/uploads/2022/07/chricar.pdf> [http://r-posts.com/wp-content/uploads/2022/07/Adobe\\_Photoshop\\_2021\\_Version\\_2243-1.pdf](http://r-posts.com/wp-content/uploads/2022/07/Adobe_Photoshop_2021_Version_2243-1.pdf) <https://copasulassessoria.com.br/advert/photoshop-cc-2015-version-18-crack-serial-number/> <http://discoverlosgatos.com/?p=18571> [http://amlakzamanzadeh.com/wp-content/uploads/2022/07/Photoshop\\_EXpress\\_WinMac.pdf](http://amlakzamanzadeh.com/wp-content/uploads/2022/07/Photoshop_EXpress_WinMac.pdf) <https://perlevka.ru/advert/photoshop-2022-version-23-0-full-license-3264bit-latest/> <http://valentinesdaygiftguide.net/?p=37412> <http://madshadowses.com/photoshop-2021-version-22-1-1-universal-keygen-keygen-3264bit/> <http://alldigi.ir/adobe-photoshop-2022-keygenerator-free-download-for-windows/> <https://info.nicic.gov/t4c40/system/files/webform/Adobe-Photoshop-2021-Version-222.pdf>

[https://sc-designgroup.com/wp-](https://sc-designgroup.com/wp-content/uploads/2022/07/Adobe_Photoshop_2021_version_22_Crack_Mega__Keygen_Full_Version_For_PC_2022.pdf)

[content/uploads/2022/07/Adobe\\_Photoshop\\_2021\\_version\\_22\\_Crack\\_Mega\\_\\_Keygen\\_Full\\_Version\\_For\\_PC\\_2022.pdf](https://sc-designgroup.com/wp-content/uploads/2022/07/Adobe_Photoshop_2021_version_22_Crack_Mega__Keygen_Full_Version_For_PC_2022.pdf) <http://seoburgos.com/?p=32406>